# **Application: gvSIG desktop - gvSIG bugs #5039**

# **Cuando se deshace "Mover arriva la selección" se dejan de ver los elementos seleccionados / When disabling "Move up selection" the selected elements are not shown**

03/11/2019 04:40 PM - Mario Carrera

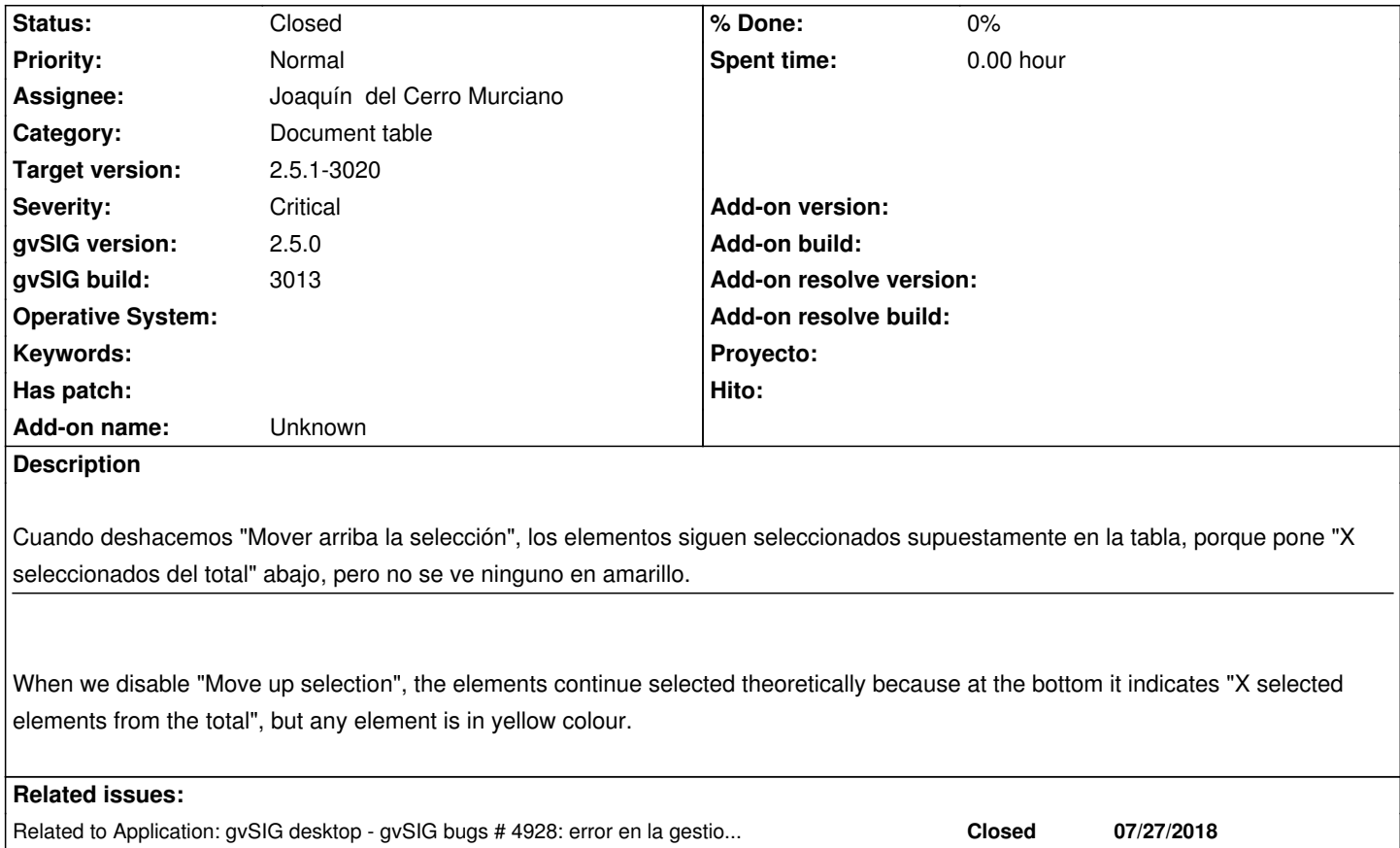

### **Associated revisions**

#### **Revision 44977 - 04/26/2020 09:26 PM - Joaquín del Cerro Murciano**

refs #5039, Modificada la gestion del DelayAction en el FeatureTableModel y en el FeaturePagingHelperImpl eliminada la copia de la seleccion que mantenia. Al librerarla se iba todo por los aires por que a veces libreraba la seleccion del store. Ahora trabaja directamente con la seleccion del store y no tiene que encargarse de liberar la copia.

#### **History**

### **#1 - 03/12/2019 01:50 PM - Óscar Martínez**

*- Status changed from New to Fixed*

En la RC lo he replicado y estaba fallando. También fallaba al limpiar selección y actualizar la tabla.

He estado probando en la versión en desarrollo y parece que está todo ya solucionado.

# **#2 - 03/12/2019 06:23 PM - Óscar Martínez**

*- Status changed from Fixed to New*

Lo dejo abierto. Es posible dejar rayada la selección, no se exactamente el order o si solo influye la rapidez con lo que lo hagas, pero es posible que se no se actualice la tabla y aparezcan seleccionados, que el botón de limpiar selección aparezca desactivado aunque haya una selección, etc.

## **#3 - 03/04/2020 11:48 AM - Álvaro Anguix**

*- Target version set to 2.5.1-3044*

#### En el build 3010 sigue ocurriendo.

Añado otro dato: al pulsar el botón de "deshacer selección arriba" no sólo no se ven en la tabla (aunque en la barra de estado ponga que están seleccionados x elementos) sino que el botón de limpiar seleccionados se deshabilita, por lo que aparentemente los ha deseleccionado aunque en la barra de estado marque una selección.

## **#4 - 03/04/2020 11:51 AM - Álvaro Anguix**

*- Related to gvSIG bugs #4928: error en la gestion de inputs durante la edicion de una tabla / error during table text input management added*

#### **#5 - 03/26/2020 01:10 PM - Álvaro Anguix**

- *gvSIG build changed from 2913 to 3013*
- *File sel.mp4 added*
- *File cv.zip added*

Parece que en el 3013 funciona más o menos bien con capas pequeñas, pero en una un poco grande como la de municipios de la CV da error. Añado la capa y un pequeño vídeo.

En el vídeo con una capa pequeña parece ir bien.

Con la capa grande el funcionamiento no es bueno. A veces quedan cosas en amarillo y no hay nada seleccionado, con lo de subir elementos arriba al seleccionar nuevos no lo hace y hay que volver a pulsar un botón que está activo, etc. Adjunto también capa de prueba

### **#6 - 03/26/2020 01:11 PM - Álvaro Anguix**

Lo de no subirse elementos seleccionados nuevo arriba con el botón activado tampoco funciona con capas pequeñas (en el vídeo se ve)

### **#7 - 04/26/2020 09:11 PM - Joaquín del Cerro Murciano**

*- Target version changed from 2.5.1-3044 to 2.5.1-3020*

#### **#8 - 04/26/2020 09:27 PM - Joaquín del Cerro Murciano**

*- Assignee set to Joaquín del Cerro Murciano*

*- Status changed from New to Fixed*

# **#9 - 04/30/2020 04:51 PM - Álvaro Anguix**

*- Status changed from Fixed to Closed*

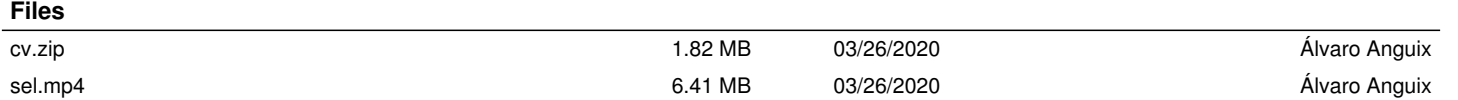